## **FICHA TECNICA**

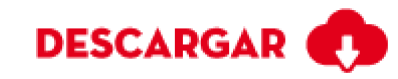

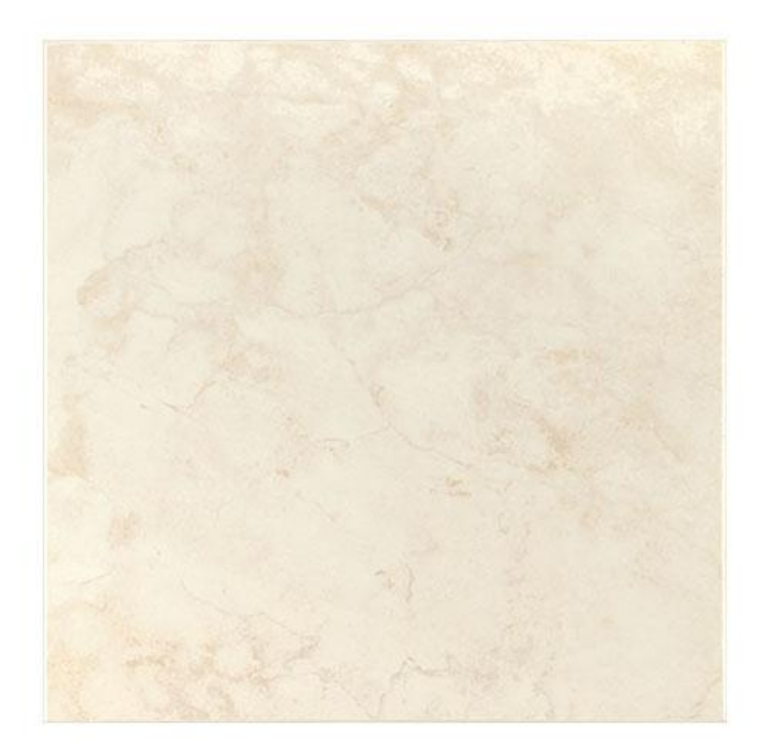

## **DONATO BEIGE**

Calidad: Primera Formato: 55x55 Código SKU: 201987 País Origen : Colombia Esmaltada GL No Modular

Producto marmolizado en tonos suaves que permiten su integración a cualquier tipo de ambiente sin competir con los demás elementos decorativos que lo componen generando sobriedad y la elegancia característica de esta topología. Uso en pisos residenciales y espacios libres de agentes abrasivos como arena y gravilla con excepción de cocinas

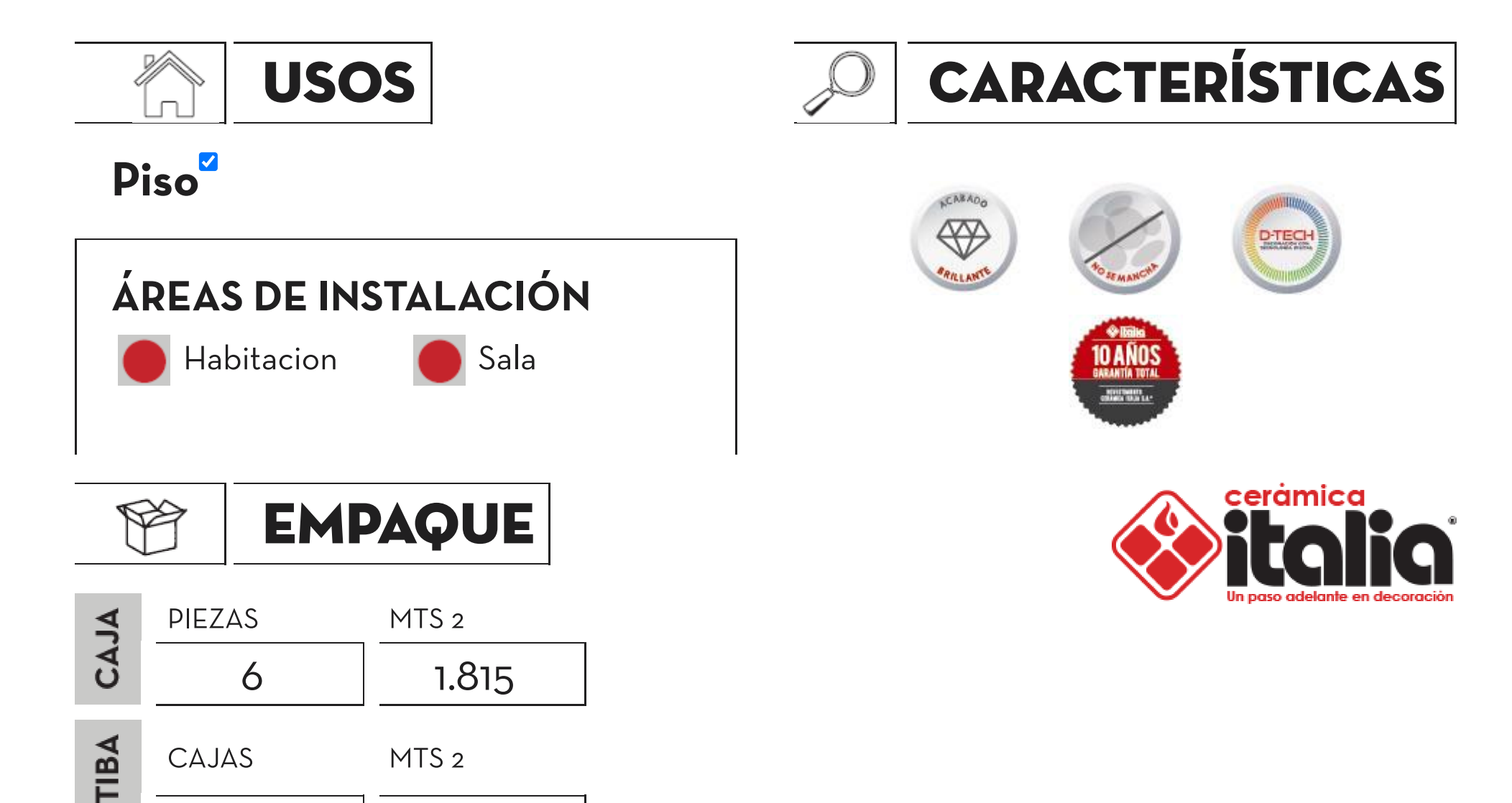

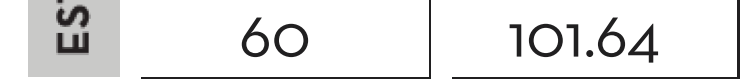

## **CARACTERISTICAS TÉCNICAS**

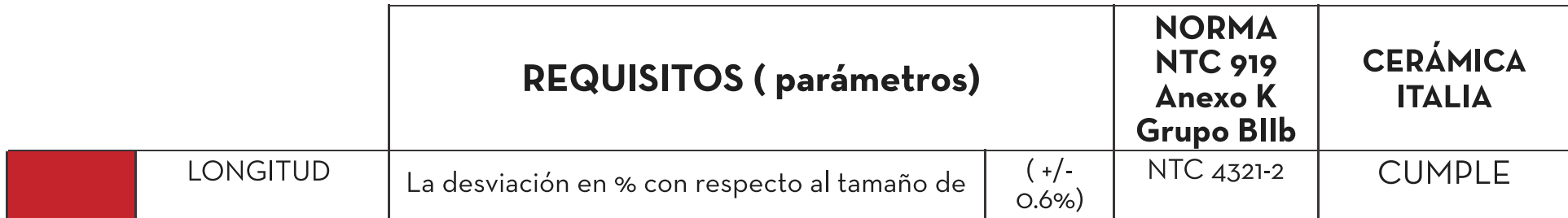

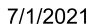

Cerámica Italia - Un paso adelante en decoración

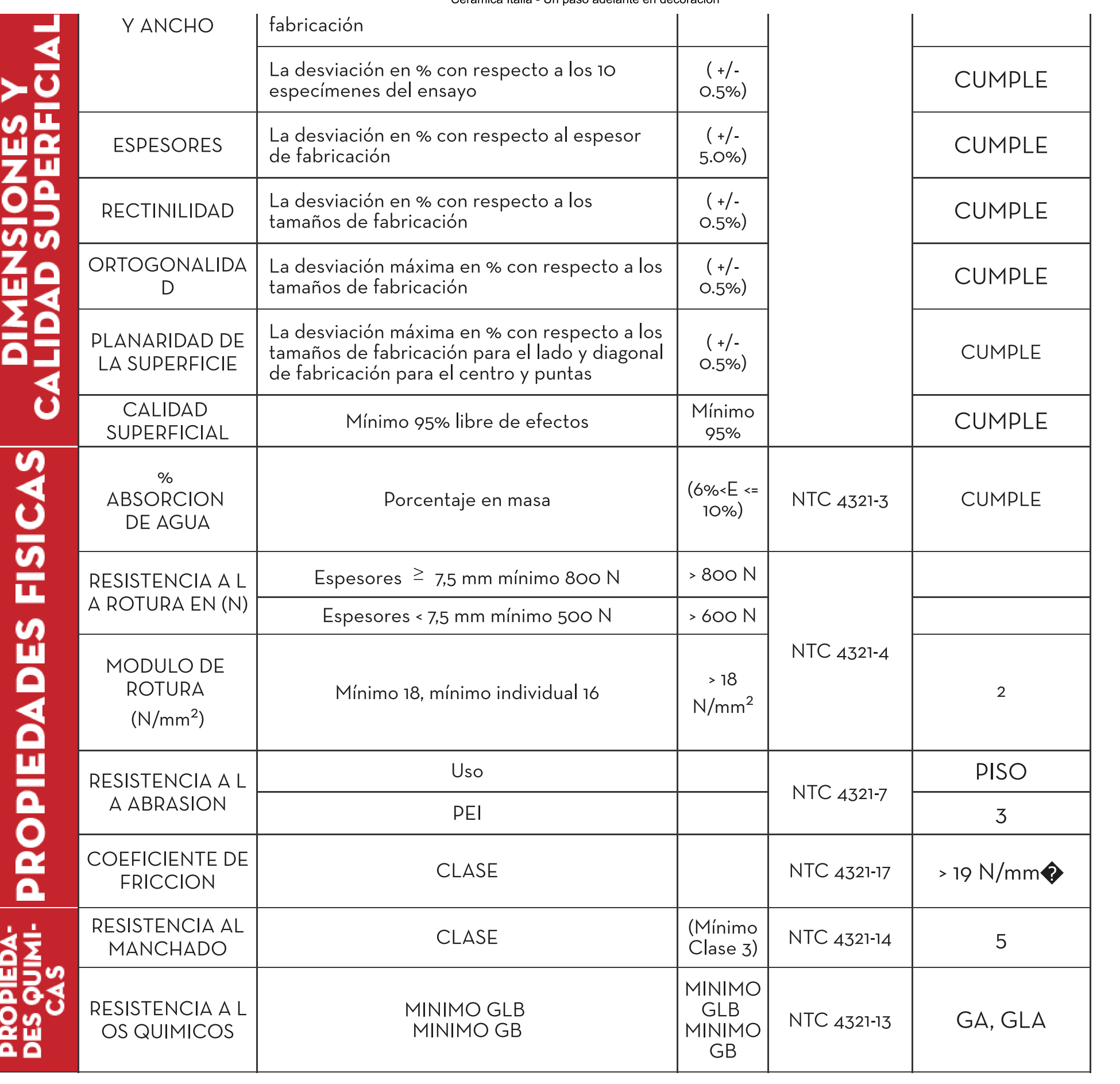